# **3. Speicher- und Seitenzuordnung**

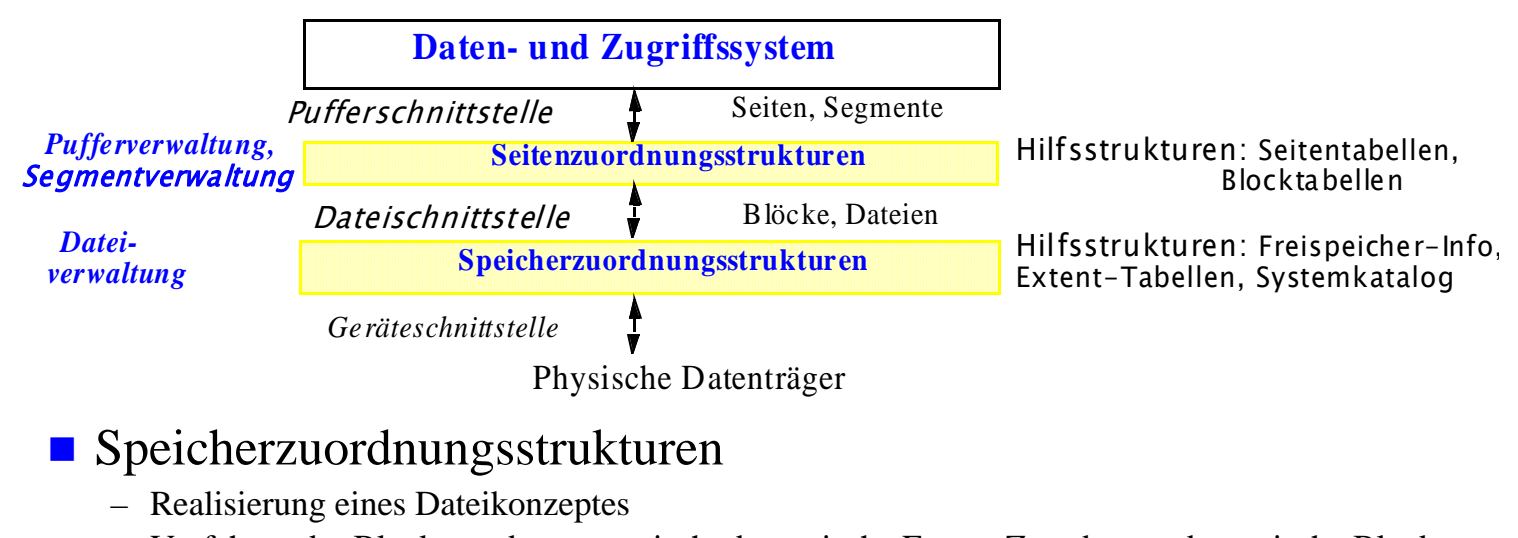

– Verfahren der Blockzuordnung: statisch, dynamische Extent-Zuordnung, dynamische Block-Zuordnung

#### ■ Seitenzuordnungsstrukturen

- Segmentkonzept
- Indirekte Einbringstrategien
	- Bsp.: Schattenspeicherkonzept (shadow page mechanism), Zusatzdateikonzept
- Pufferverwaltung  $\geq$  Kap. 4

© Prof. E. Rahm 3 - 1

### *IDBS*

# **Dateikonzept**

- $\blacksquare$  DB-Speicher = Menge von Dateien
- Dateien repräsentieren externe Speichermedien für Anwendungen in einer geräteunabhängigen Weise

#### **Dateisystem**

- realisiert Abbildung von physischen Blöcken und Dateien auf Externspeicher
- verwaltet typischerweise einen hierarchischen Namensraum

### **Operationen auf Dateien**

- Anlegen/Löschen (Create / Delete)
- Verarbeiten (Open / Close)
- Lesen/Schreiben (Read / Write)

#### **Dateiarten:**

- permanente vs. temporäre Dateien
- unstrukturiert vs. strukturiert
- sequentieller vs. direkter Zugriff
- ggf. wertbasierter Zugriff

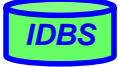

## **Realisierung eines Dateikonzeptes**

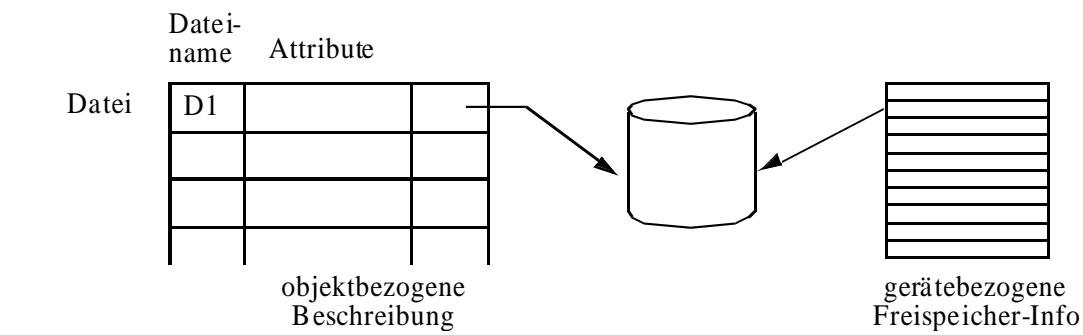

- Katalog für alle Dateien
	- feste Position
- objektbezogene Beschreibung durch Dateideskriptor
	- Dateiname, OwnerID, Zugriffskontrollliste, Zeitinformation über Erzeugung, letzter Zugriff, letzte Archivierung, Dateigröße, Externspeicherzuordnung, . . .
- Freispeicherverwaltung für Externspeicher (z.B. formatierte Bitlisten)
- Anlegen/Reservieren von Speicherbereichen (Erstzuweisung, Erweitern)
- Einheit des physischen Zugriffs: Block
	- feste Blocklänge pro Datei
	- Unterstützung für sequentielle E/A-Vorgänge

© Prof. E. Rahm 3 - 3

# **Blockordnungsverfahren**

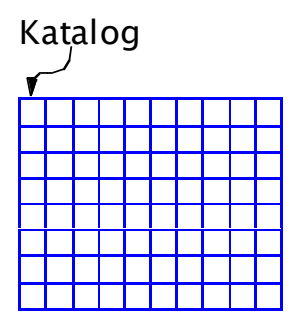

■ Statische Datei-Zuordnung

- direkte Adressierung
- minimale Zugriffskosten
- keine Flexibilität

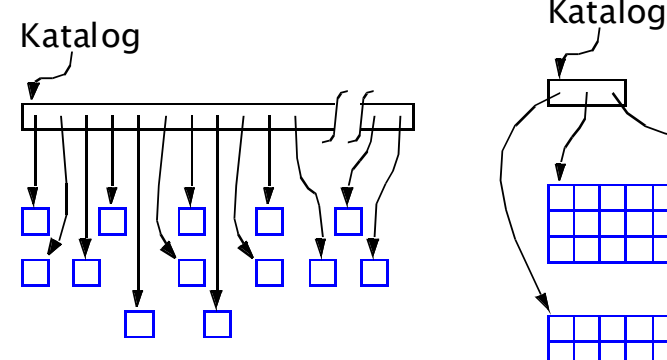

#### Dynamische Datei-Zuordnung

- Adressierung über große Tabelle
- hohe Zugriffskosten
- maximale Flexibilität

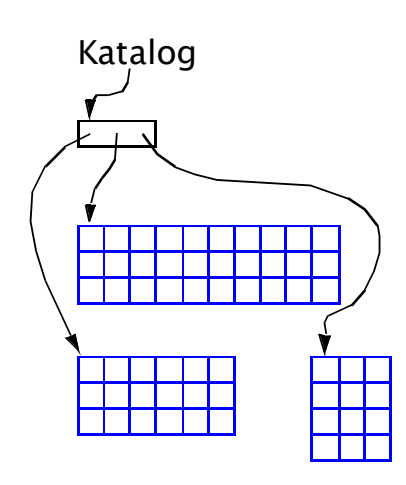

#### **Dynamische** Extent-Zuordnung

- Adressierung über kleine Tabelle
- geringe Zugriffskosten
- mäßige Flexibilität

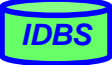

*IDBS*

## **Blockzuordnung über Extent-Tabellen**

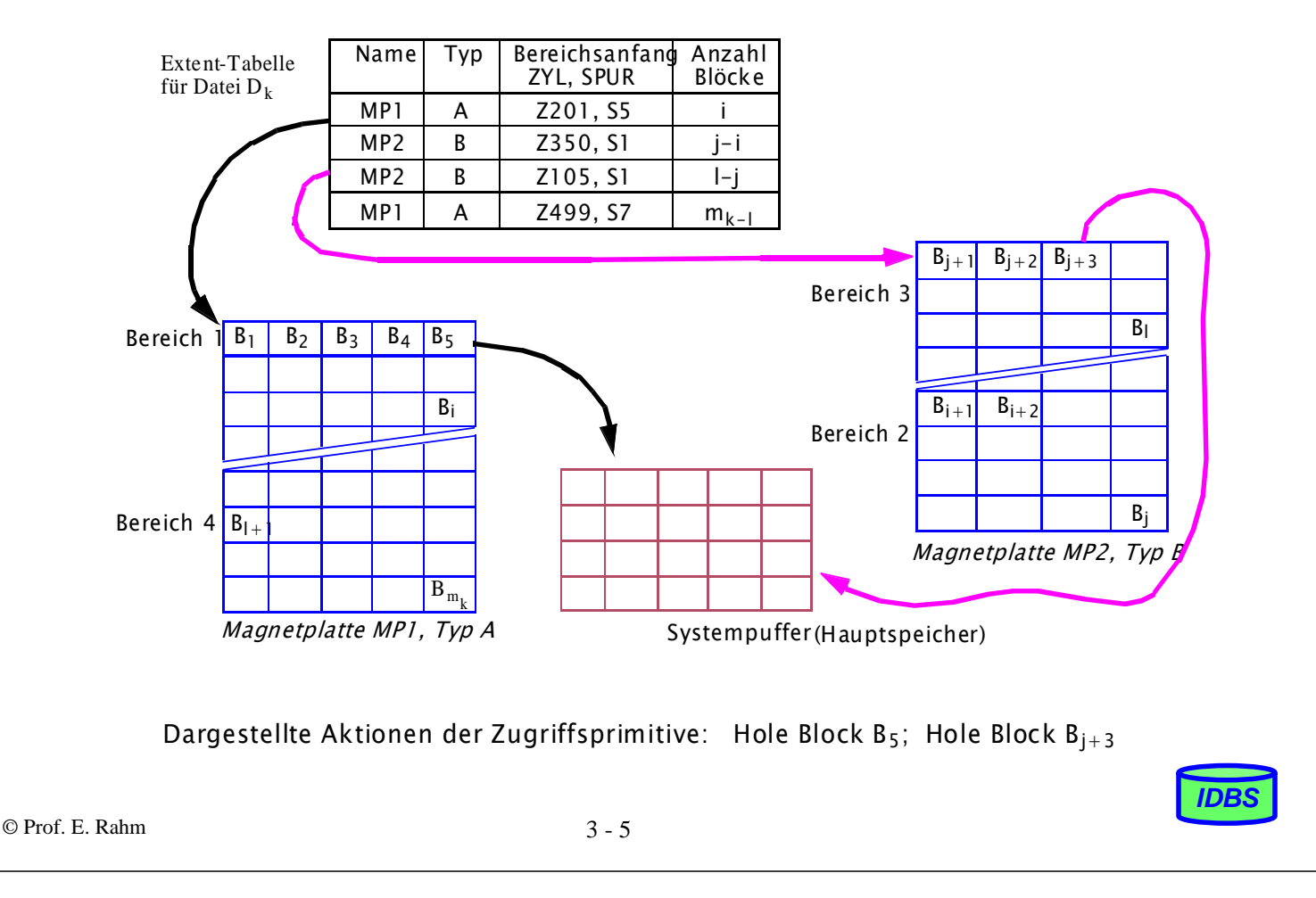

## **Segmentkonzept**

- Teil der Seitenzuordnungsstrukturen
- Aufteilung des logischen DB-Adressraumes in Segmente mit sichtbaren Seitengrenzen
- Realisierung eines Segmentkonzeptes:
	- Ermöglichung indirekter Einbringstrategien
	- selektive Einführung von zusätzlichen Attributen, z.B. zur Erhöhung der Fehlertoleranz
	- Segmente als Einheiten des Sperrens, der Recovery und der Zugriffskontrolle
	- Abbildung auf Dateien

### ■ Segmentarten

- öffentliche vs. private
- permanente vs. temporäre

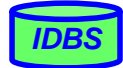

## **Verwendung von Tablespaces**

- Tablespace: Segmenttyp zur Speicherung von Tabellen (Relationen) sowie ggf. Indexstrukturen
	- in manchen DBS werden Indexstrukturen in eigenen Segmentarten verwaltet (Indexspaces)
- Tablespace kann auf mehrere Dateien abgebildet werden
	- Allokation von Tablespaces:

CREATE TABLESPACE tablespacename DATAFILE filename SIZE size { "," filename SIZE size }

– Erweiterung von Tablespaces:

ALTER TABLESPACE tablespacename ADD DATAFILE filename SIZE size { "," filename SIZE size }

#### ■ Zuordnung von Relationen zu Tablespaces

CREATE TABLE tablename ( ... [ TABLESPACE tablespacename ] [ STORAGE INITIAL size NEXT size ] [PCTFREE percent ] )

© Prof. E. Rahm 3 - 7

### **Tablespaces in DB2**

■ 3 Segmentarten: Catalog, User, Temporary Tablespace CREATE DATABASE PERSONL CATALOG TABLESPACE MANAGED BY SYSTEM USING ('d:\pcatalog','e:\pcatalog') EXTENTSIZE 32 PREFETCHSIZE 16 USER TABLESPACE MANAGED BY DATABASE USING (FILE'd:\db2data\personl' 5000, FILE'd:\db2data\personl' 5000) EXTENTSIZE 32 PREFETCHSIZE 64 TEMPORARY TABLESPACE MANAGED BY SYSTEM USING ('f:\db2temp\personl') WITH "Personal DB for BSchiefer"

# Tablespace kann auf mehrere Container/Platten aufgeteilt werden

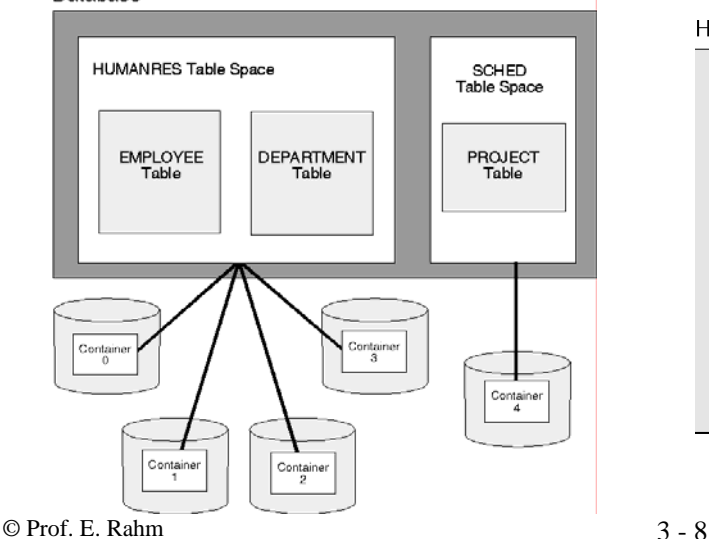

#### **HUMANRES Table Space**

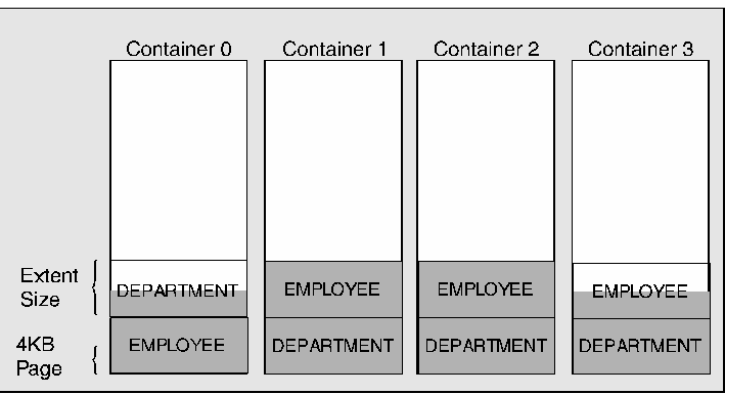

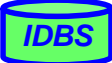

*IDBS*

## **Speicherorganisation in Oracle**

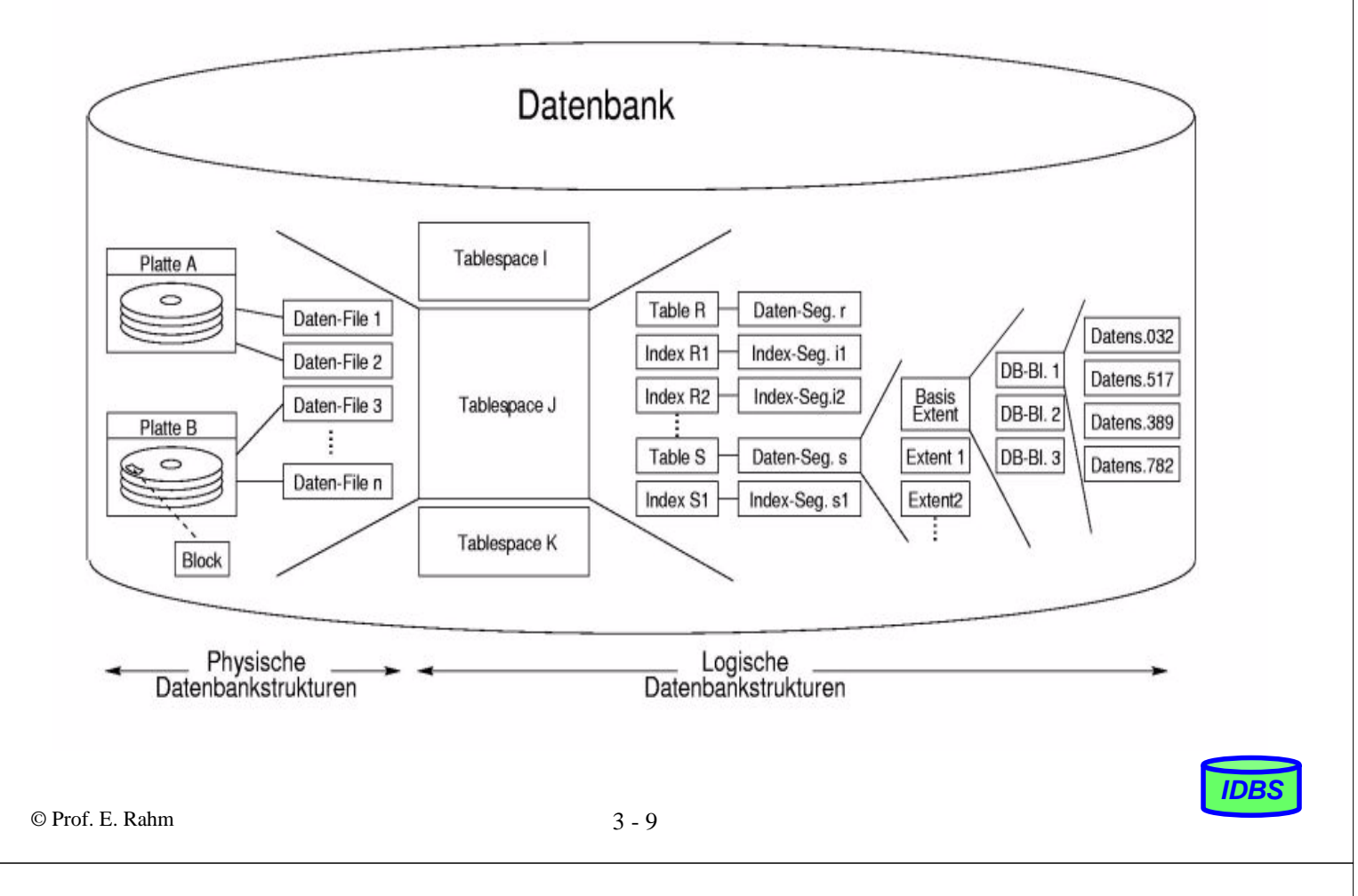

## **Seitenzuordnungsverfahren**

#### **Direkte Seitenzuordnung**

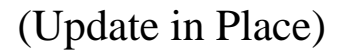

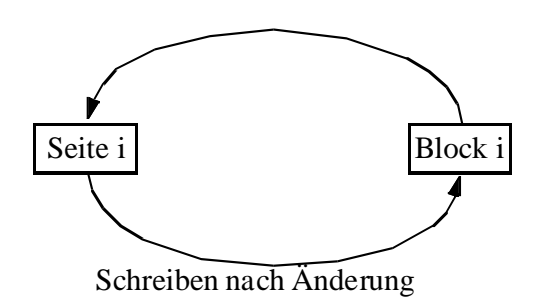

#### **Indirekte Seitenzuordnung**

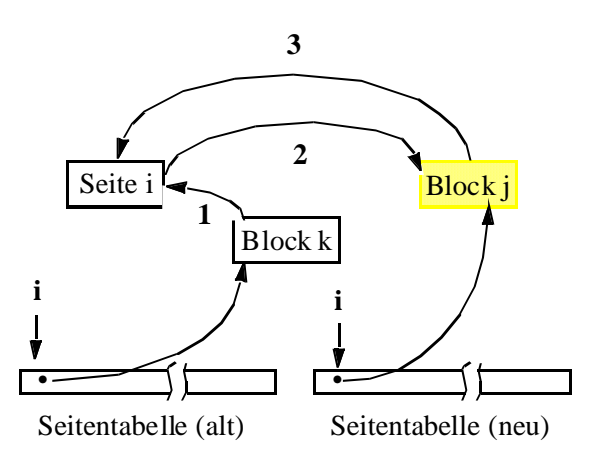

- 1) Lesen vor Änderung
- 2) Schreiben nach Änderung
- 3) Lesen nach Änderung

### **Indirekte Zuordnung**

- Seitentabelle: Abbildung von Seitennr. → Blocknr.
- Einbringen (mengenorientiert): Umschalten der Seitentabellen

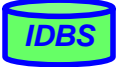

### **Einsatz des Schattenspeicher-Verfahrens**

– Die schraffierten Strukturen sind in der Ausgangssituation nicht benutzte Speicherbereiche, die erst nach der Eröffnung für Änderungsbetrieb erforderlich werden.

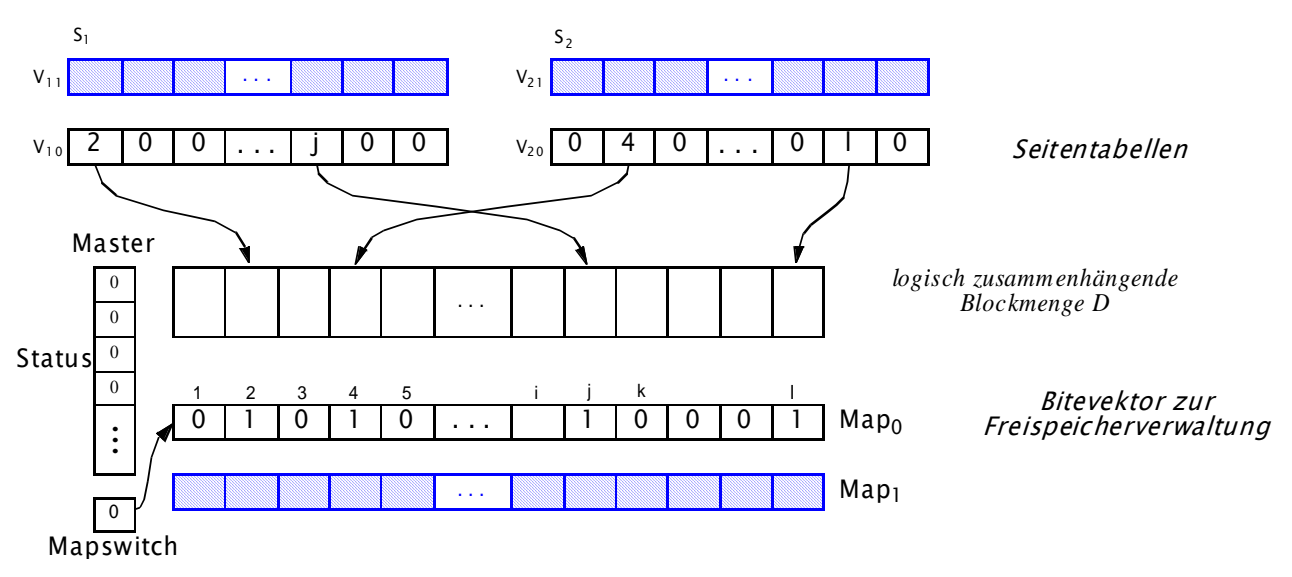

- Status (i) enthält den Eröffnungszustand für Segment i (hier: **alle Segmente geschlossen**).
- MAPSWITCH zeigt an, welche der beiden (gleichberechtigten) Tabellen Map0 und Map1 das aktuelle Verzeichnis belegter Blöcke enthält.
- Wenn ein Segment geschlossen ist, erfüllt sein Inhalt bestimmte, von höheren Schichten kontrollierte Konsistenzbedingungen.

© Prof. E. Rahm 3 - 11

## **Änderungsbetrieb beim Schattenspeicher-Verfahren**

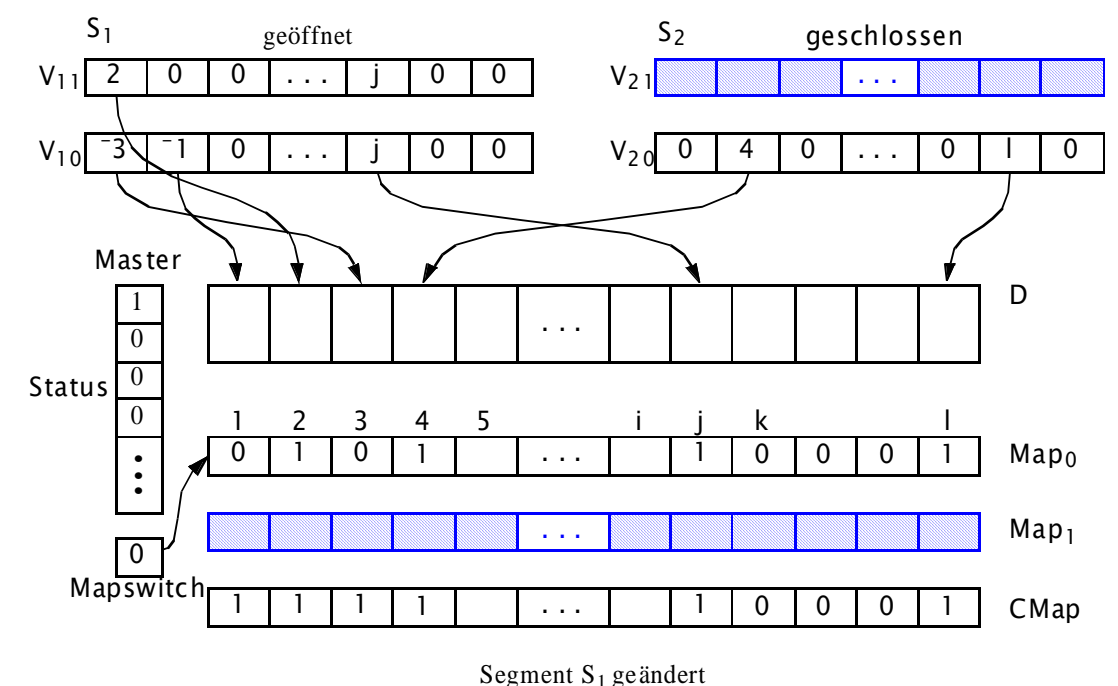

- Auf einer Blockmenge D können gleichzeitig mehrere Segmente für Änderungen geöffnet sein
- CMAP enthält für alle Segmente die mit Schatten- bzw. aktuellen Seiten belegten Blöcke
- Einer Seite wird nur bei der erstmaligen Änderung nach Eröffnen des Segmentes ein neuer Block zugewiesen

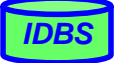

*IDBS*

## **Funktionsprinzip des Schattenspeicher-Verfahrens**

#### Öffnen von **Segment k für Änderungen**:

- kopiere V<sub>k0</sub> nach V<sub>k1</sub>
- $-$  STATUS(k) := 1
- Schreibe MASTER in einer ununterbrechbaren Operation aus
- Lege im Hauptspeicher eine Arbeitskopie CMAP von MAP<sub>0</sub> an.
- Erstmalige Änderung (seit Segmentöffnung) von Seite P<sub>i</sub>:
	- Lies Seite Pi aus Block j =  $V_{k0}(i)$
	- Finde einen freien Block j' in CMAP
	- $-V_{k0}(i) = j'$
	- Markiere Seite P<sub>i</sub> in V<sub>k0</sub>(i) als geändert (setze Schattenbit)
	- Bei weiteren Änderungen von  $P_i$  wird Block j' verwendet.
- Beenden eines Änderungsintervalls:
	- Erzeuge Bitliste mit aktueller Speicherbelegung in MAP1 (neue Blöcke belegt, alte freigegeben)
	- Schreibe MAP<sub>1</sub> (kein Überschreiben von MAP<sub>0</sub>)
	- Schreibe  $V_{k0}$
	- Schreibe alle geänderten Blöcke
	- $-$  STATUS(k) := 0, MAPSWITCH = 1 (MAP<sub>1</sub> ist aktuell)
	- Schreibe MASTER in einer ununterbrechbaren Operation aus.

#### **Zurücksetzen geöffneter Segmente**:

lediglich  $V_{k1}$  in  $V_{k0}$  zu kopieren und STATUS(k) := 0

© Prof. E. Rahm 3 - 13

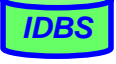

*IDBS*

## **Bewertung des Schattenspeicher-Konzeptes**

### **Vorteile**

- Rücksetzen auf letzten konsistenten Zustand sehr einfach
- flexiblere Schreibprotokolle für Log-Daten: Pufferung bis zum Umschalten auf einen neuen Zustand möglich
- physische DB kann operationskonsistent gehalten werden => Operationen-Logging möglich
- bei katastrophalem Fehler kann eher noch einen brauchbarer DB-Zustand rekonstruiert werden

## **Nachteile**

- Hilfsstrukturen (MAP und Seitentabellen V<sub>i</sub>) werden so groß, dass Blockzerlegung notwendig wird
- Die Seitentabellen Vi belegen etwa 0.1-0.2% der DB-Größe, was bei größeren Datenbanken viele zusätzliche E/A-Operationen verursachen kann
- periodische Sicherungspunkte erzwingen Ausschreiben des gesamten DB-Puffers
- Doppelspeicherung ungünstig für lange Batch- (Änderungs-)Programme
- physische Clusterbildung logisch zusammengehöriger Seiten wird beeinträchtigt bzw. zerstört

### **Zusatzdatei-Verfahren**

#### lee:

- wenn Datei für Änderungsbetrieb geöffnet wird, wird eine zusätzliche, temporäre Datei angelegt (Zusatzdatei, differential file) für alle modifizierten Blöcke pro Änderungsintervall
- eigentliche Datei wird nicht verändert
- Ende des Änderungsintervalles: Kopieren aller veränderten Blöcke aus der temporären in permanente Datei
- wesentliches Problem: Entscheidung für eine gegebene Seiten-Nr., ob die aktuelle Version in der temporären oder permanenten Datei steht
	- Nutzung einer Bitliste, die anzeigt, ob eine Seite möglicherweise geändert wurde
	- Hash-Abbildung erlaubt Begrenzung des Speicherplatzbedarfs

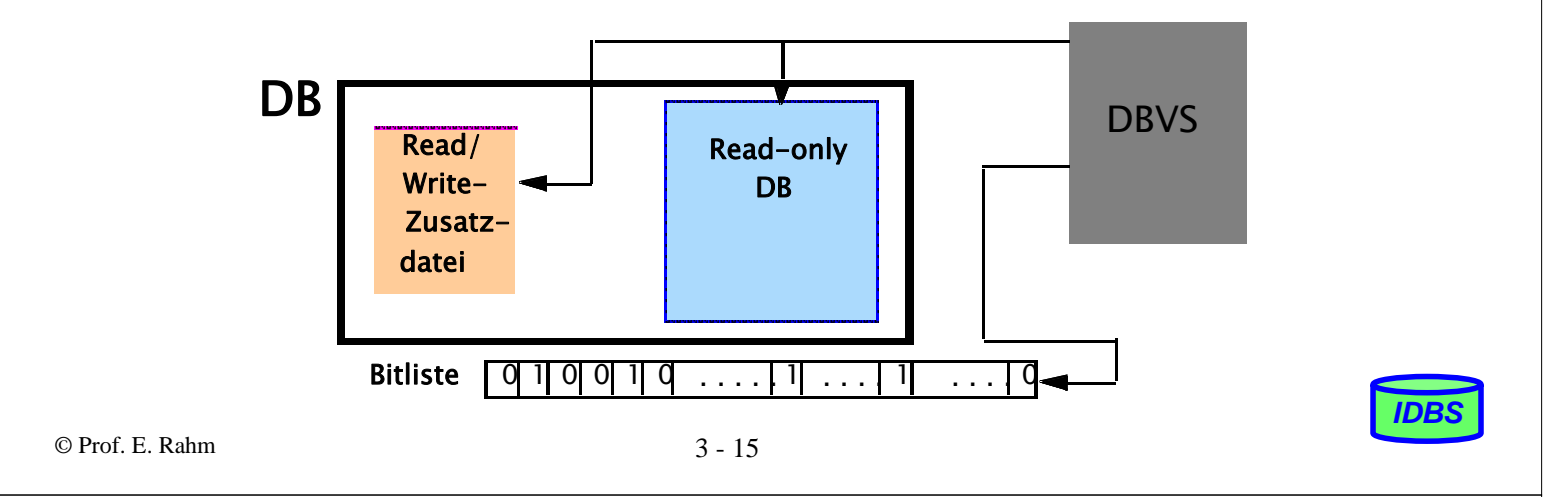

## **Bloom-Filter**

- **Wirkungsweise** 
	- Bitliste B der Länge M im Hauptspeicher
	- Abbildung des Schlüssels (Seiten-Nr) bei Änderung über Hash-Funktionen
	- Hash-Funktionen adressieren x Bits, die in B auf 1 gesetzt werden
- Aufsuchen von Satz  $S_i$ 
	- Erzeugen der charakteristischen x Bits in temporärer Bitliste T
	- AND-Operation von T und B in Erg
	- wenn alle x Bits in Erg gesetzt: VIELLEICHT; sonst: NEIN

#### **Beispiel:**

- 1. Write  $S_i = 123$ 
	- 0 0 1 0 0 0 1 0 0 . . . 0 0 1 0 0 0 M B

 $h(S_i)$ 

2. Write  $S_i = 456$  h(S<sub>i</sub>)

3. Read  $S_k = 345$  h(S<sub>k</sub>)

10 10 00 10 ... 00 10 0 1 B

1 0 1 0 0 0 1 0 0 . . . 0 0 0 0 0 0

Wenn (B AND T)  $=$  T, dann Antwort VIELLEICHT !

*IDBS*

T

## **Zusammenfassung**

### ■ Speicherzuordnungsstrukturen erfordern effizientes Dateikonzept

- viele Dateien variierender, nicht statisch festgelegter Größe
- Wachstum und Schrumpfung erforderlich
- permanente und temporäre Dateien

### **E** empfohlene Datei-Eigenschaften:

- direkter und sequentieller Blockzugriff
- Blockgröße pro Datei definierbar
- Blockzuordnung über dynamische Extents

### ■ Segmentkonzept

- erlaubt die Realisierung zusätzlicher Attribute für die DB-Verarbeitung (Recovery, Clusterbildung für Relationen usw.)
- zweistufige Abbildung von Segment/Seite auf Datei/Block und diese auf Slots der Magnetplatten erlaubt indirekte Einbringstrategien

### ■ Indirekte Einbringstrategien (Bsp.: Schattenspeicherkonzept)

- sind teurer als direkte Einbringstrategien (Update in Place)
- sie belasten den Normalbetrieb zu Gunsten der Recovery

© Prof. E. Rahm 3 - 17

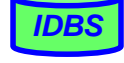